**Tel: 9820246760 / 9769479368 / 9820009639**

Tel: 9820246760 / 9769479368 / 9820009639

**navlakhi.com navlakhi.education navlakhi.com** Navlakhi's Tel: 9769479368 19820246760<br>Bresenham's Line ALGORITHM:<br>Egn of the line is<br> $E$ gn of the line is<br> $E$ gn of the line is the afraction. But<br> $E$  of dimension is the contract of the display unit.<br> $\frac{1}{2}$  and  $\frac{1}{2}$  and  $\frac$ Tel: /9820246760 navakhi:education navakhi:studio **navlakhi.studio navlakhi.org navlakhi.fashion navlakhi.tv**  Now for dem 21<br>  $x_{k+1} = 2k + 1$ <br>
But  $x_{k+1} = \int_{0}^{1} x^{2k} dt + \frac{1}{2}x^{2k} dt$ <br>
But  $x_{k+1} = \int_{0}^{1} x^{2k} dt + \frac{1}{2}x^{2k} dt$ <br>  $x_{k+1} = \int_{0}^{1} x^{2k} dt + \int_{0}^{1} x^{2k} dt$ <br>  $x_{k+1} = \int_{0}^{1} x^{2k} dt + \int_{0}^{1} x^{2k} dt$ <br>  $x_{k+1} = \int_{0}^{1} x^{2k} dt$ navlakhi.org navlakhi.fashion navlakhi.tv **Abhishek Naviakhi** www.navlakhi.com 1

ηαυλακπί

**navlakhi.com navlakhi.education navlakhi.com** Navlakhi's /9820246760 Tel 9769479368  $d_1 - d_2 = 2\underline{A1} (n_k + 1) - 2f_k + 2b - 1$ **noviokhi.educdion**  $\therefore \Delta \pi (d_i - d_v) = 2 \Delta f' k - 2 \Delta \pi k + c$  $A m(d,-dv) = a^2b + 4m(2b-1)$ <br>
Let  $P_k = \Delta n (d_1-d_2)$ <br>
Let  $P_k = \Delta n (d_1-d_2)$ <br>
Sign of  $P_k$  is same as say of  $(d_1-d_2)$ <br>
Sign of  $P_k$  is same as say of  $(d_1-d_2)$ <br>  $\vdots$  is same as say of  $(d_1-d_2)$ <br>  $\vdots$  is same as say of  $(d_1-d_2)$ naviakhistudio **navlakhi.studio navlakhi.org navlakhi.fashion navlakhi.tv**  navlakhi.org To make calculations faster we develop au<br>Herative method. (from 10° 200)<br>Th+1 = 2 39 XH+1 - 2AM/H+1 + C navlakhi.fashi.ho  $\frac{1}{2}k+1 - 22k$ <br>:  $P_{k+1} - P_k = 2k\zeta(\chi_{k+1} - \chi_k) - 2k\pi\zeta_{k+1}$  $\frac{1}{8}at^{\frac{1}{2}+1}$ But  $7k_{11} = 7k + 24y - 24x(7k_{11} - 7k)$ <br>  $7e = 24y - 4x$  either of  $7e$  (3 navlakhi.ty  $\frac{\mathcal{P}_{\bullet}}{2} = 2\Delta \gamma - \Delta \gamma$ **Abhishek Navlakhi** 

 ηαυλακπι **Navlakhi®** TIFIED navlakhi.com Navlakhi's 9769479368 /9820246760 Tel: For M>1 same procedure can be alone by<br>interchanging the values of in 24 ie aver 1/4 navakhi:starion navlakhi:stario Not -ve appes the grocedure is similar, except that one coordinate here  $\frac{1}{2}$ <br>increases.<br>Note: Special cases have to be atent separately **navlakhi.studio navlakhi.org navlakhi.fashion navlakhi.tv**  navlakhi.org navlakhi.fashion navlakhi.tv **Abhishek Navlakhi** www.navlakhi.com

**navlakhi.com navlakhi.education**

Tel: 9820246760 / 9769479368 / 9820009639 **Tel: 9820246760 / 9769479368 / 9820009639**

ηαυλακήι

**Tel: 9820246760 / 9769479368 / 9820009639**

Tel: 9820246760 / 9769479368 / 9820009639

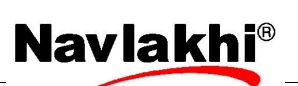

```
/* Bressenhams Line Drawing Algorithm */
#include <graphics.h> 
#include <stdio.h> 
#include <math.h> 
#include <conio.h> 
void bshmLine(int x1,int y1,int x2,int y2) 
{ 
       int x=x1,y=y1,dx,dy,s1,s2; int length,i,dp,temp,swap=0; 
        putpixel(x1,y1,WHITE); 
       dx = abs(x2-x1); dy=abs(y2-y1); 
       if(x2<x1) s1=-1;
       else if(x2 \times 1) s1=1;
        else s1=0; 
        if(y2<y1) s2=-1; 
        else if(y2>y1) s2=1; 
        else s2=0; 
        dp=2*dy-dx; 
       if(dy>dx) 
        { 
               temp=dx; 
               dx=dy; 
               dy=temp; 
               swap=1; 
       } 
                                                                                       RTIF
```

```
ηαυλακήι
```
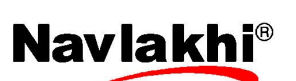

 $OMP$ 

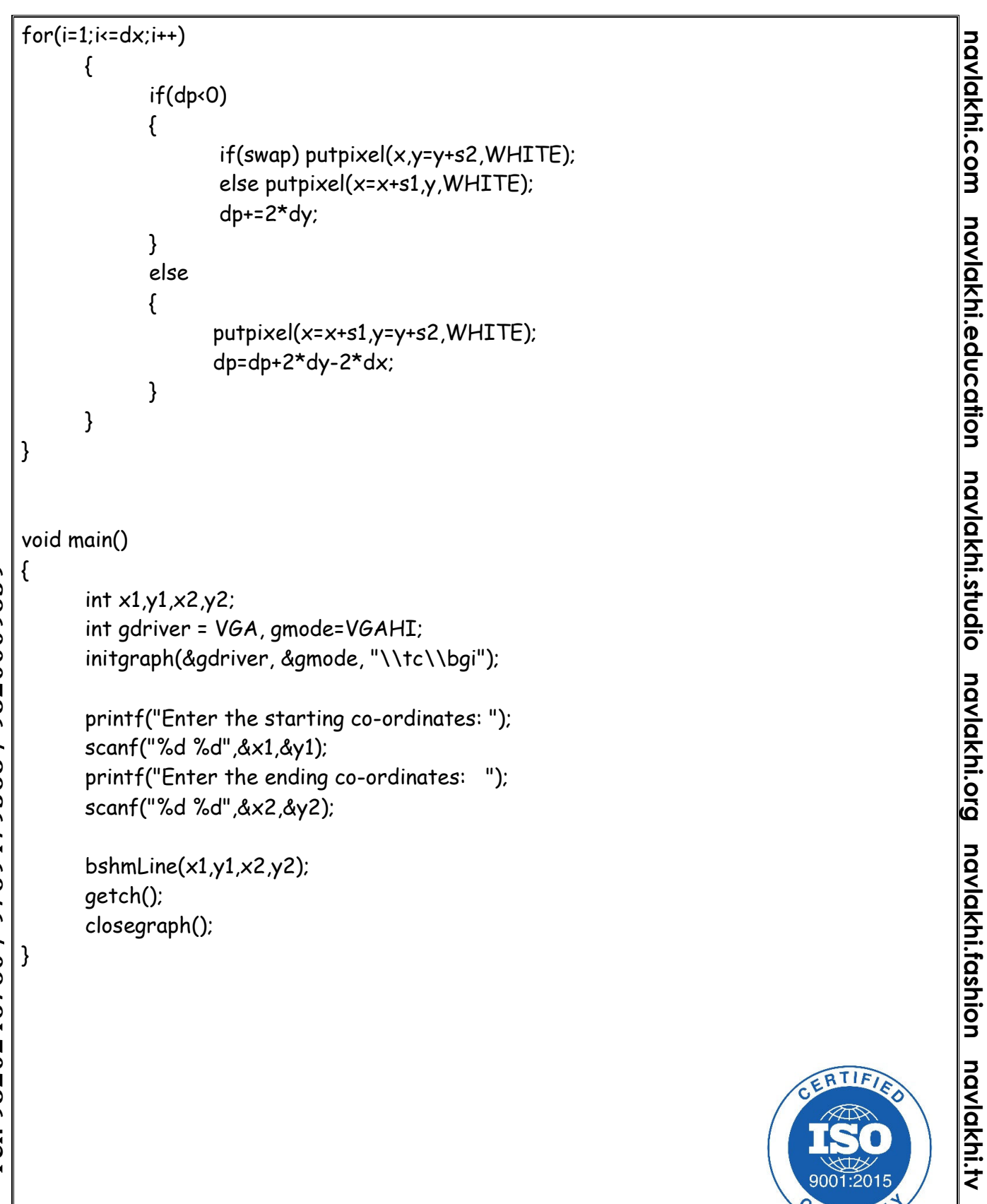